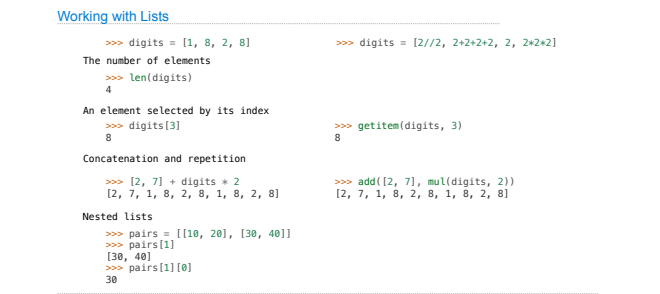

**Containers** 

Lists

['Demo']

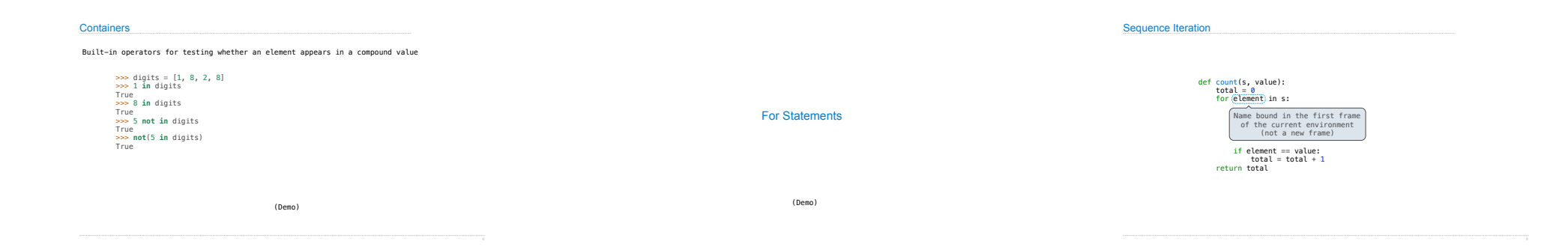

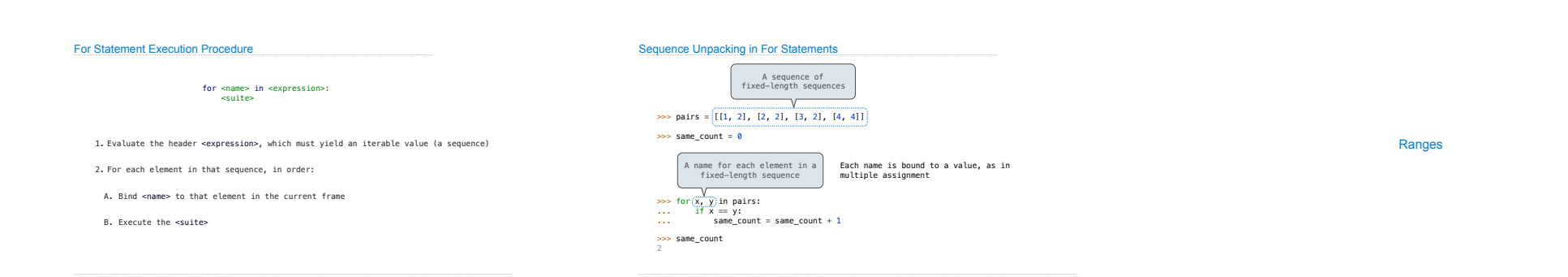

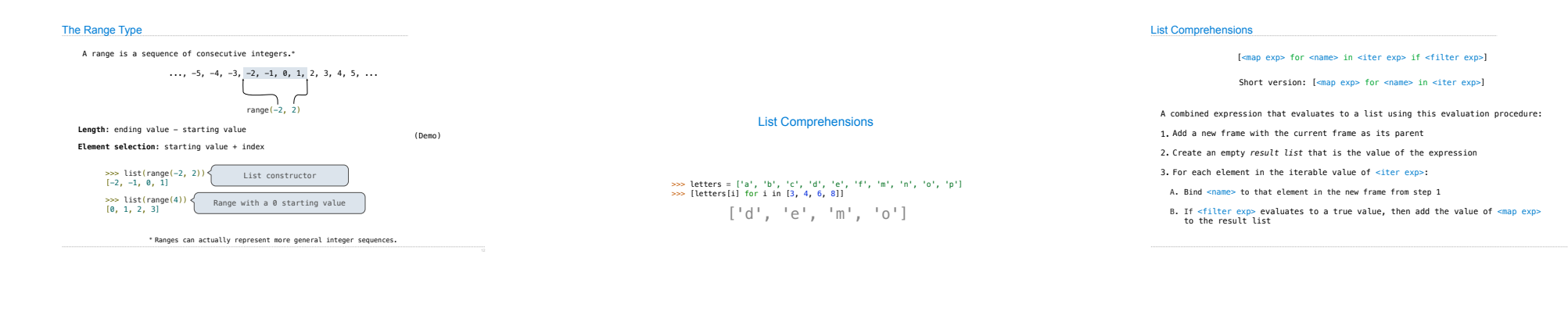

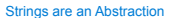

#### **Representing data:**

'200' '1.2e-5' 'False' '[1, 2]'

#### **Representing language:**

"""And, as imagination bodies forth<br>The forms of things unknown, the poet's pen<br>Turns them to shapes, and gives to airy nothing<br>A local habitation and a name.

### """ **Representing programs:**

'curry = lambda f: lambda x: lambda y: f(x, y)'

(Demo)

## String Literals Have Three Forms

>>> 'I am string!' 'I am string!' >>> "I've got an apostrophe" "I've got an apostrophe" >>> '您好'<br>'您好' >>>"""The Zen of Python<br>claims, Readability counts.<br>"The Zen of Python\nclaims, Readability counts.\\nRead more: import this.'<br>'The Zen of Python\nclaims, Readability counts.\\nRead more: import this.' Single-quoted and double-quoted strings are equivalent

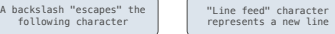

Data Abstraction

Limitations on Dictionaries

Dictionaries are **unordered** collections of key-value pairs

Dictionary keys do have two restrictions:

•A key of a dictionary **cannot be** a list or a dictionary (or any *mutable type*)

•Two **keys cannot be equal;** There can be at most one value for a given key

This first restriction is tied to Python's underlying implementation of dictionaries

The second restriction is part of the dictionary abstraction

If you want to associate multiple values with a key, store them all in a sequence value

{'Dem': 0}

Dictionaries

Strings

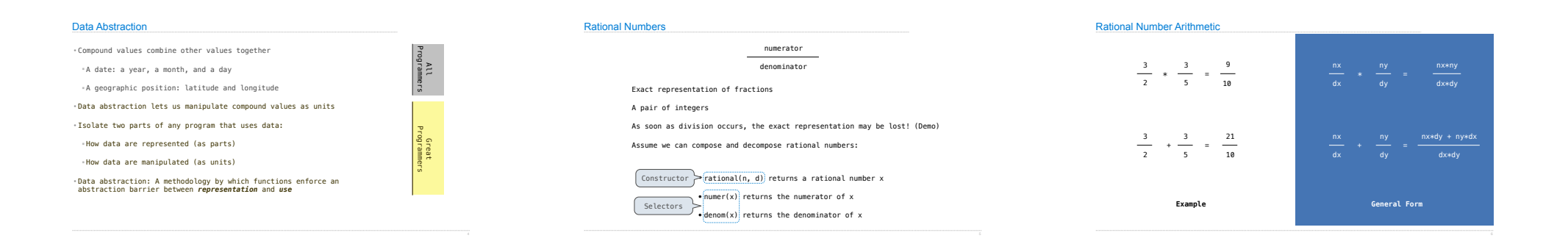

Pairs

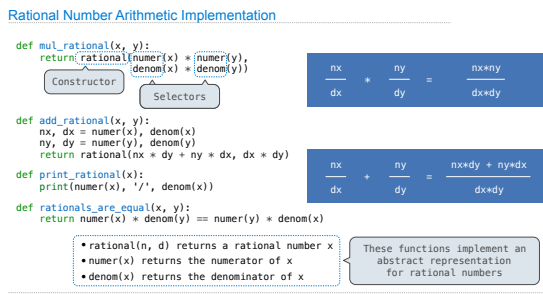

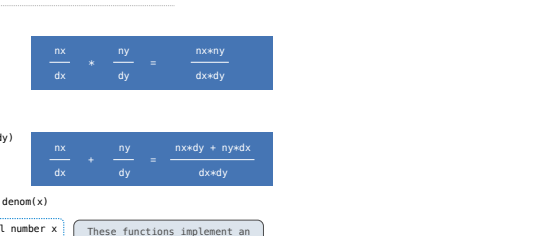

#### Representing Pairs Using Lists A list literal: Comma-separated expressions in brackets "Unpacking" a list Element selection using the selection operator  $\gg$  pair = [1, 2] >>> pair [1, 2] >>> x, y = pair >>> x 1 >>> y 2 >>> pair[0] 1 >>> pair[1]

>>> from operator import getitem >>> getitem(pair, 0) 1<br><del>>>></del> getitem(pair, 1)<br><sup>2</sup> Element selection function

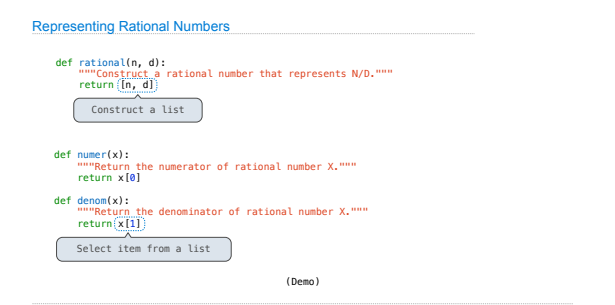

![](_page_2_Figure_6.jpeg)

Abstraction Barriers

![](_page_3_Picture_285.jpeg)

#### Violating Abstraction Barriers

Rationals Implemented as Functions

![](_page_3_Figure_2.jpeg)

# No selectors! And no constructor! def divide\_rational(x, y): return  $(x[0] * y[1], x[1] * y[0]]$

## What are Data?

• We need to guarantee that constructor and selector functions work together to specify the right behavior

• Behavior condition: If we construct rational number x from numerator n and denominator d, then numer(x)/denom(x) must equal n/d

• Data abstraction uses selectors and constructors to define behavior

• If behavior conditions are met, then the representation is valid

**You can recognize an abstract data representation by its behavior**

![](_page_3_Figure_10.jpeg)

![](_page_3_Picture_286.jpeg)

NONNONNAMENTOSAN MAN SERIKA SERIKA SERIKA POSTA MAN SERIKA SERIKA SERIKA SERIKA SERIKA SERIKA SERIKA SERIKA SERIKA SERIKA SERIKA SERIKA SERIKA SERIKA SERIKA SERIKA SERIKA SERIKA SERIKA SERIKA SERIKA SERIKA SERIKA SERIKA SE

Dictionaries

{'Dem': 0}

Limitations on Dictionaries

Dictionaries are **unordered** collections of key-value pairs

Dictionary keys do have two restrictions:

•A key of a dictionary **cannot be** a list or a dictionary (or any *mutable type*)

•Two **keys cannot be equal;** There can be at most one value for a given key

This first restriction is tied to Python's underlying implementation of dictionaries

The second restriction is part of the dictionary abstraction

If you want to associate multiple values with a key, store them all in a sequence value

### Data Representations